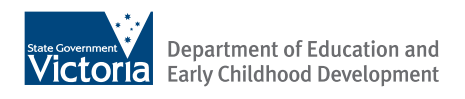

# Software on eduSTAR

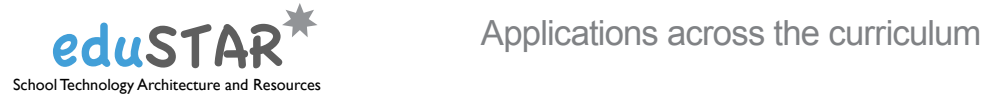

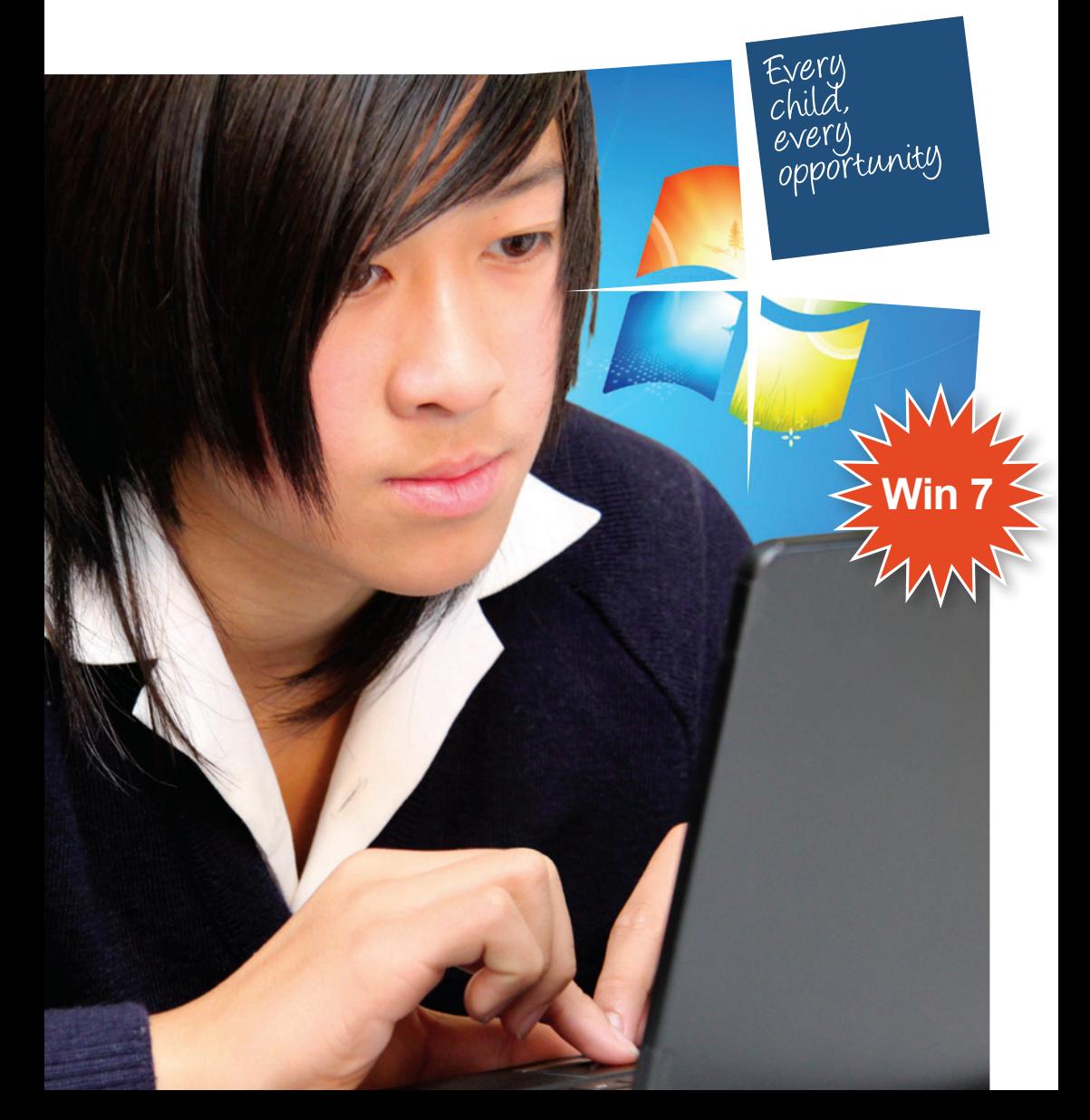

Published by the Department of Education and Early Childhood Development

Melbourne, June 2010

© State of Victoria (Department of Education and Early Childhood Development) 2010

The copyright in this document is owned by the State of Victoria (Department of Education and Early Childhood Development), or in the case of some materials, by third parties (third party materials). No part may be reproduced by any process except in accordance with the provisions of the Copyright Act 1968, the National Education Access Licence for Schools (NEALS) (see below) or with permission.

**An educational institution situated in** Australia which is not conducted for profit, **NEALS** or a body responsible for administering such an institution, may copy and communicate the materials, other than third party materials, for the educational purposes of the institution.

Authorised by the Department of Education and Early Childhood Development, 2 Treasury Place, East Melbourne, Victoria, 3002

# **What is eduSTAR?**

Software on eduSTAR is available to schools through the Department's School Technology Architecture and Resources (eduSTAR) standard platform. The eduSTAR program provides schools with standardised models, patterns, management practice and tools in order to deliver an effective mix of educational software and tools to enable teachers and students to access and embrace the Ultranet.

There are currently over 80 software applications available on the eduSTAR software list.

The broad range of applications cover:

- animation
- concept and Mind Mapping
- digital video and image creation
- drawing and painting
- interactive curricular resources
- logic and problem-solving
- 3D modelling and game-making
- presentation and multimedia tools
- sound and music making
- thinking skills
- typing tutors
- web authoring tools
- writing tools.

# **How do I access eduSTAR software?**

All devices bought from the DEECD panels come with the eduSTAR software already loaded onto them. Schools can ask technicians to load the eduSTAR software onto school-owned devices that do not have the software.

# **Getting started with eduSTAR**

For each application listed in this booklet, the following details are provided to assist schools:

- short description outlining main features of the application
- relevant target age program applies to
- web link to an online tutorial and /or resources for the application.

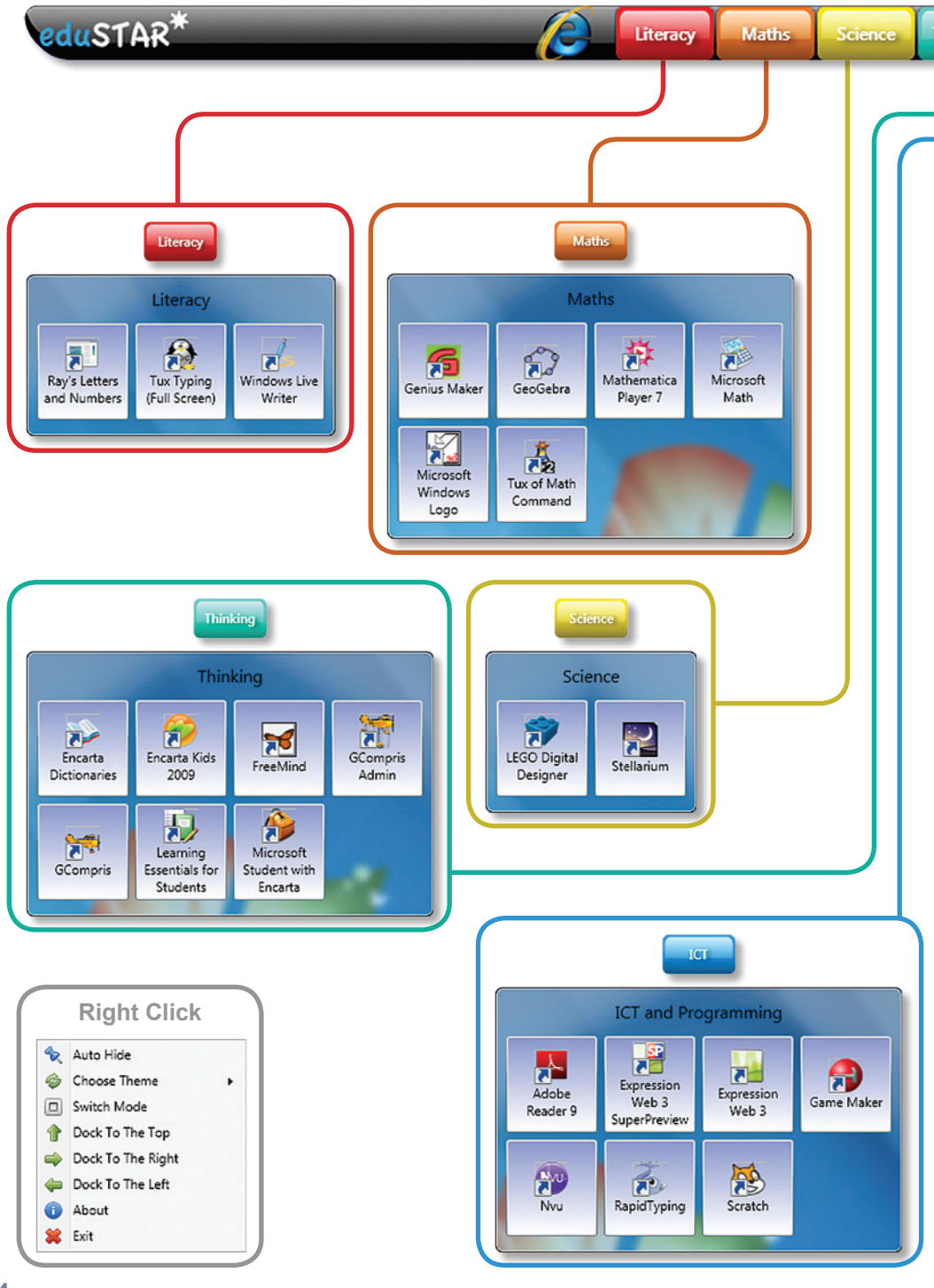

**4** Software on eduSTAR - Applications across the curriculum June 2010

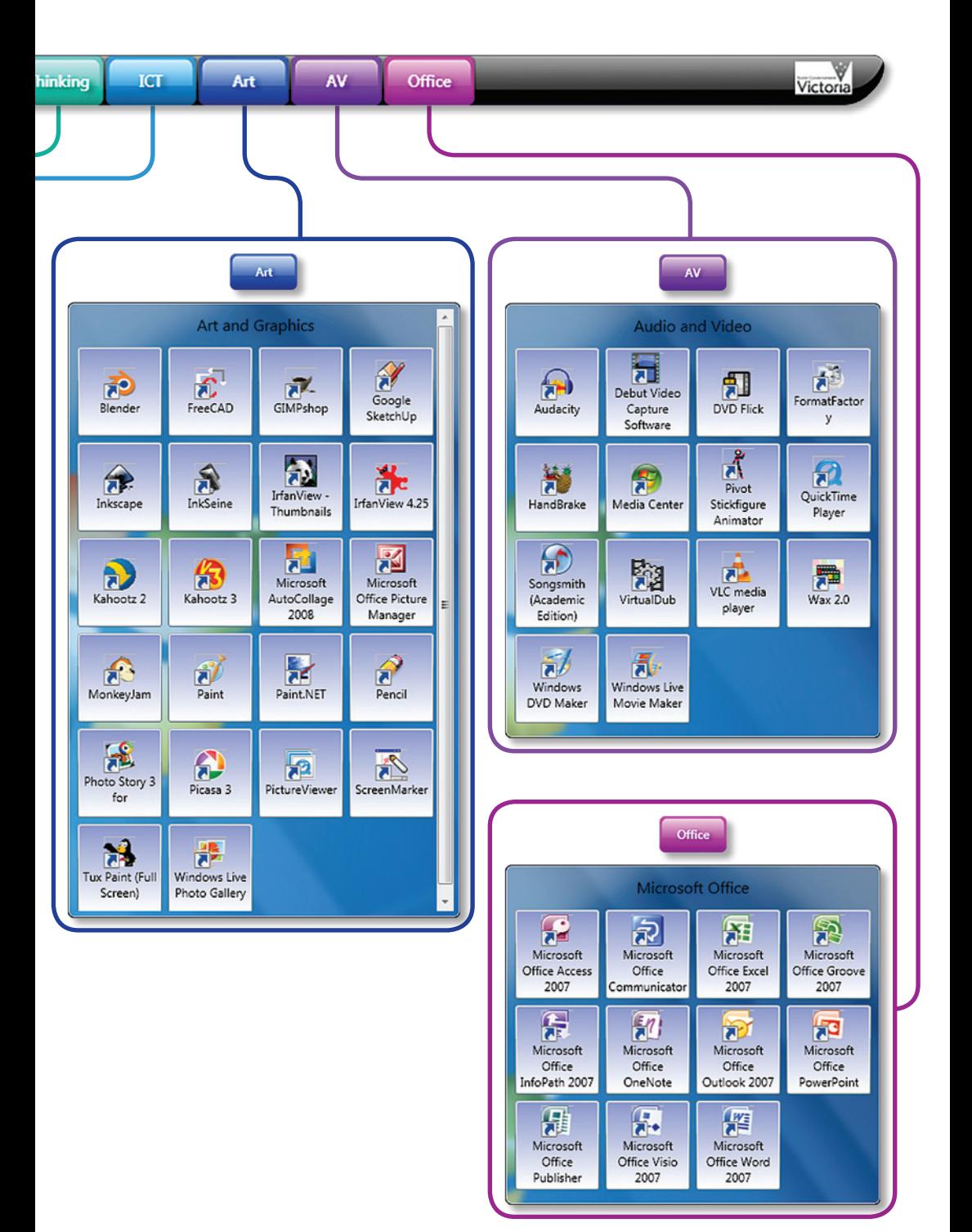

# **Alphabetical listing of software on eduSTAR**

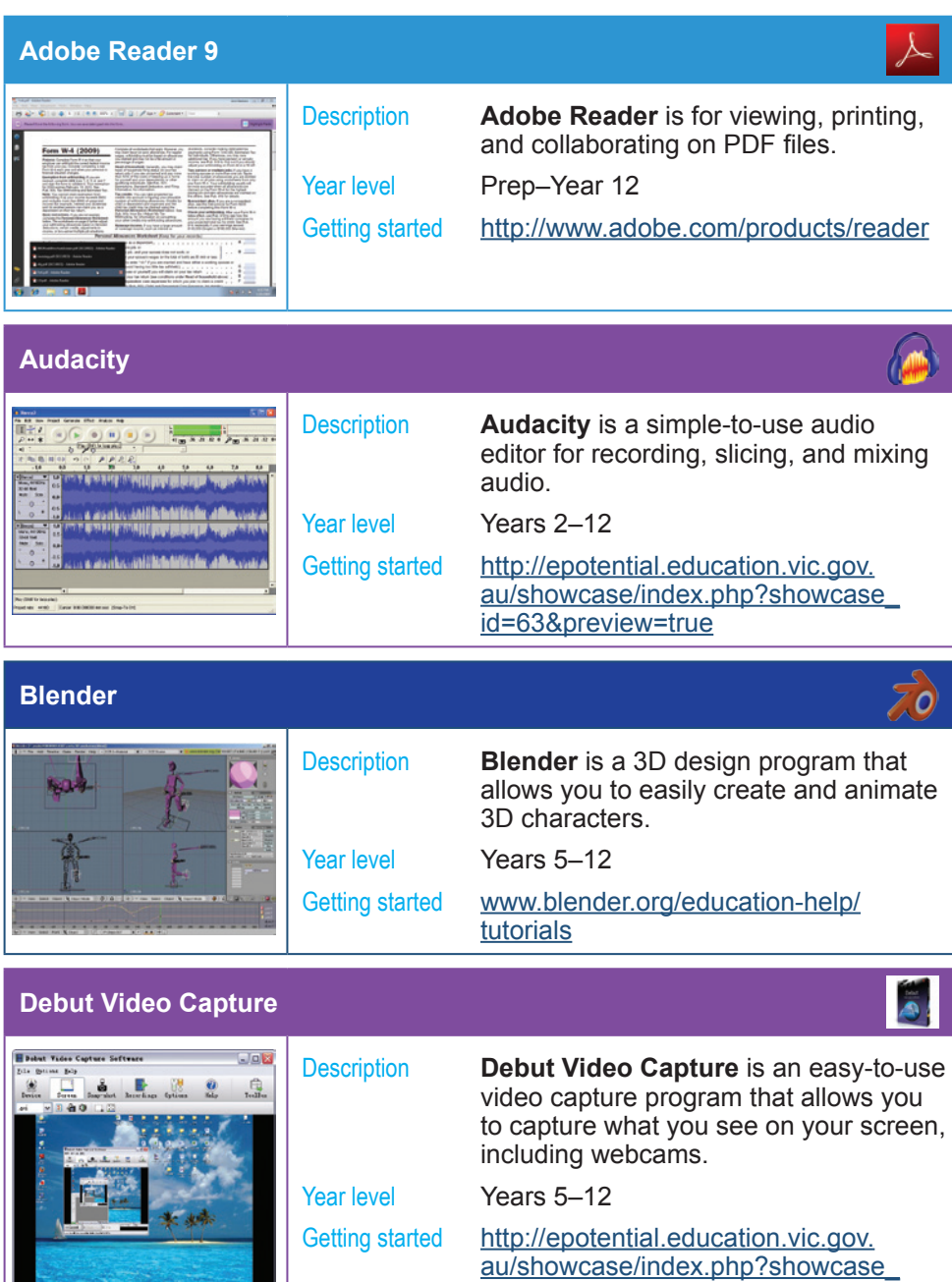

**6** Software on eduSTAR - Applications across the curriculum June 2010

[id=63&preview=true](http://epotential.education.vic.gov.au/showcase/index.php?showcase_id=63&preview=true)

lus

# **DVD Flick**

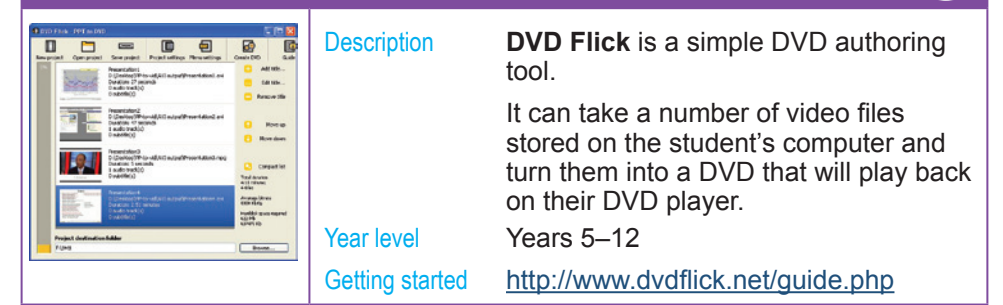

# **Encarta Dictionaries (Microsoft)**

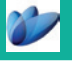

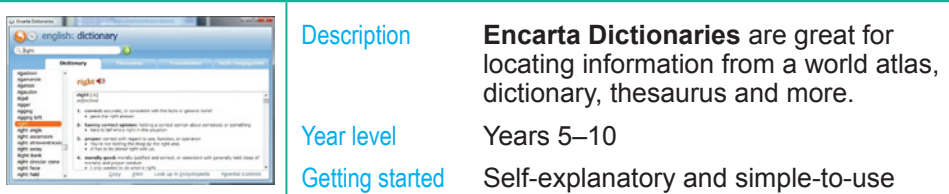

# **Encarta Kids 2009 (Microsoft)**

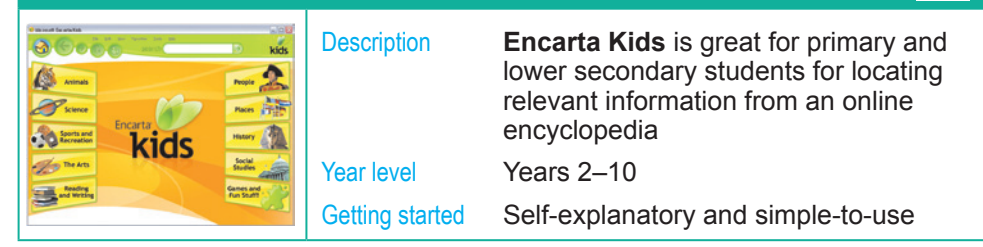

#### **Expression Web 3 (and Expression Web 3 SuperPreview)**

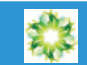

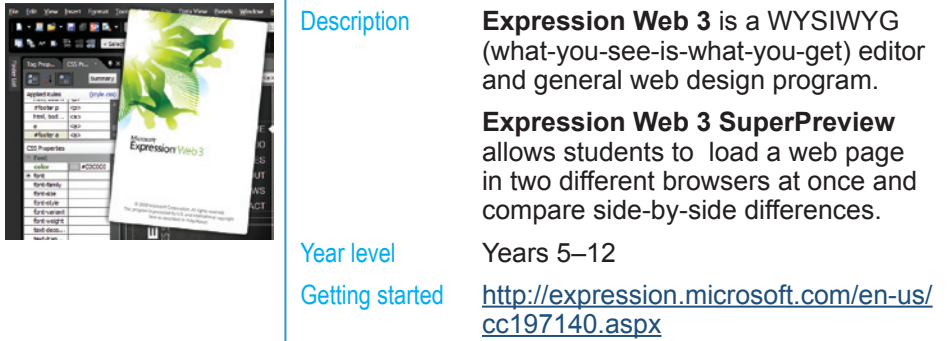

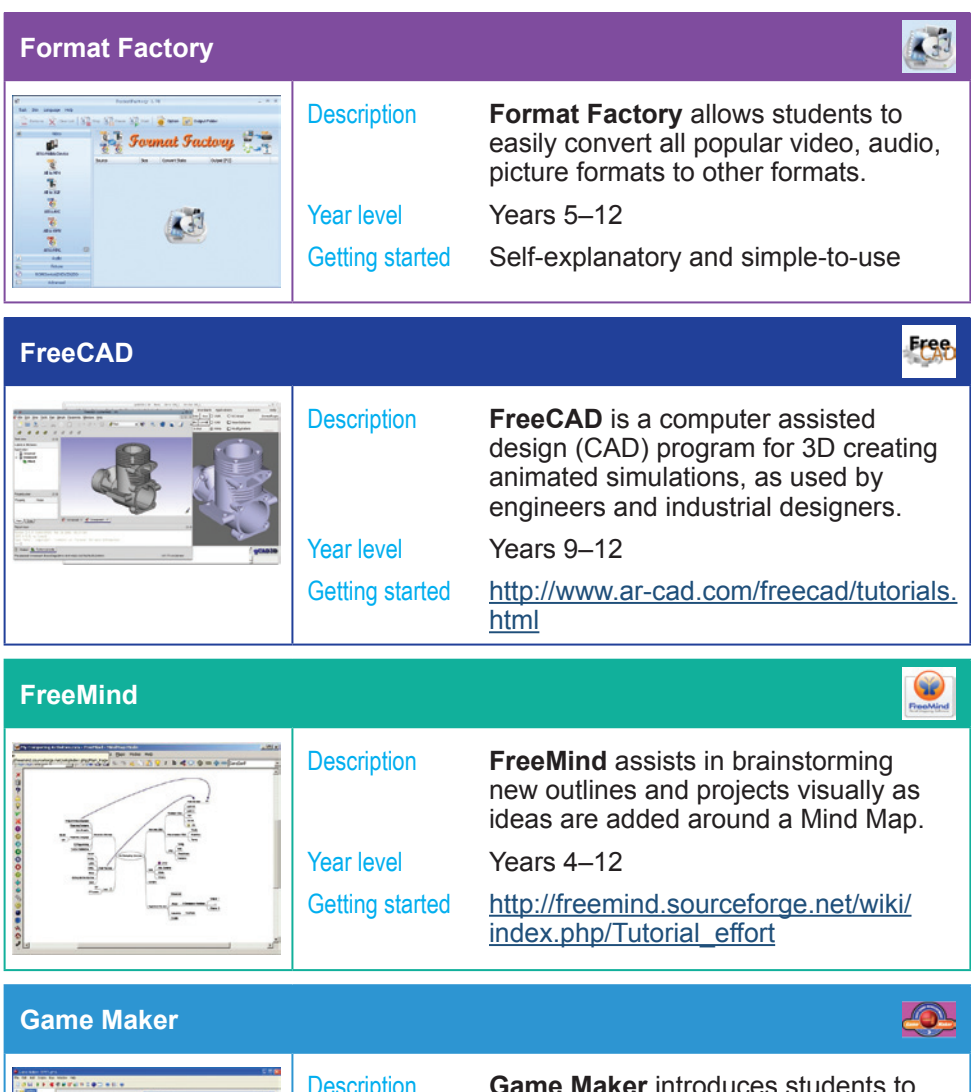

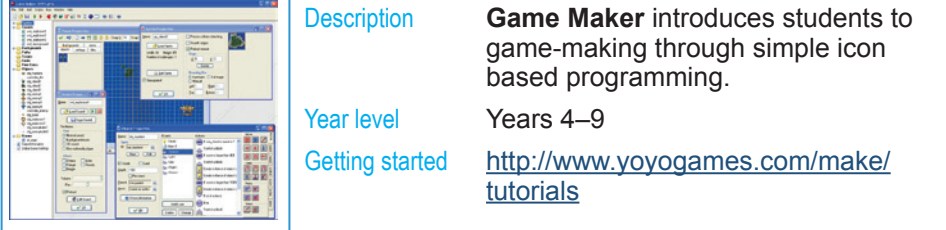

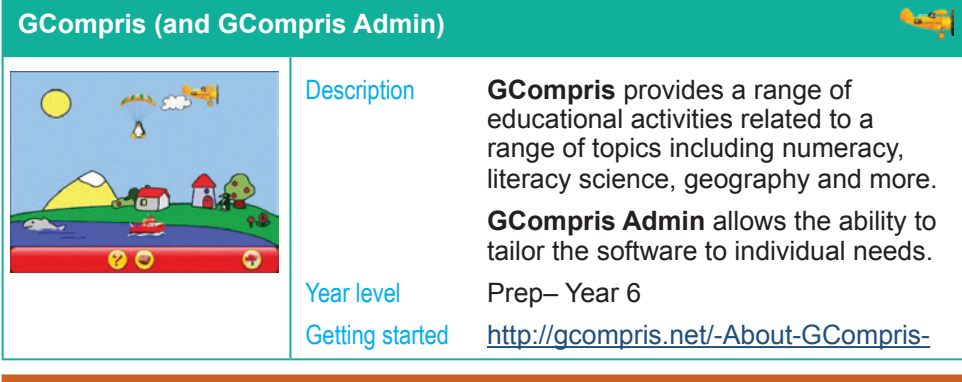

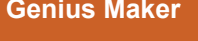

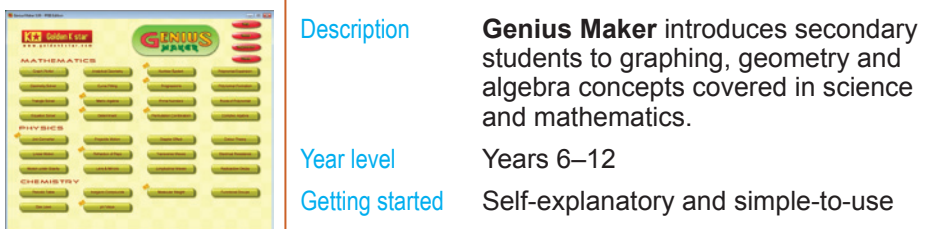

**GeoGebra** 

 $[4] \times 7.102$ 

#### Description **GeoGebra** is a useful and easy-to-use

# interactive design program to illustrate

Year level Years 5–12

Getting started <http://www.geogebra.org/cms/en/help>

topics in geometry and algebra.

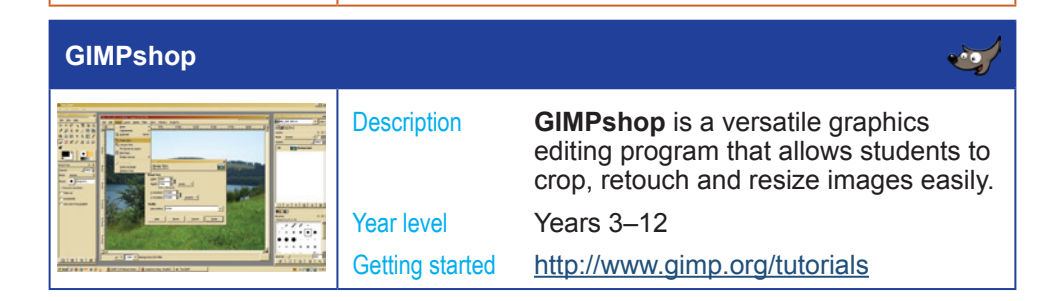

 $\epsilon$ 

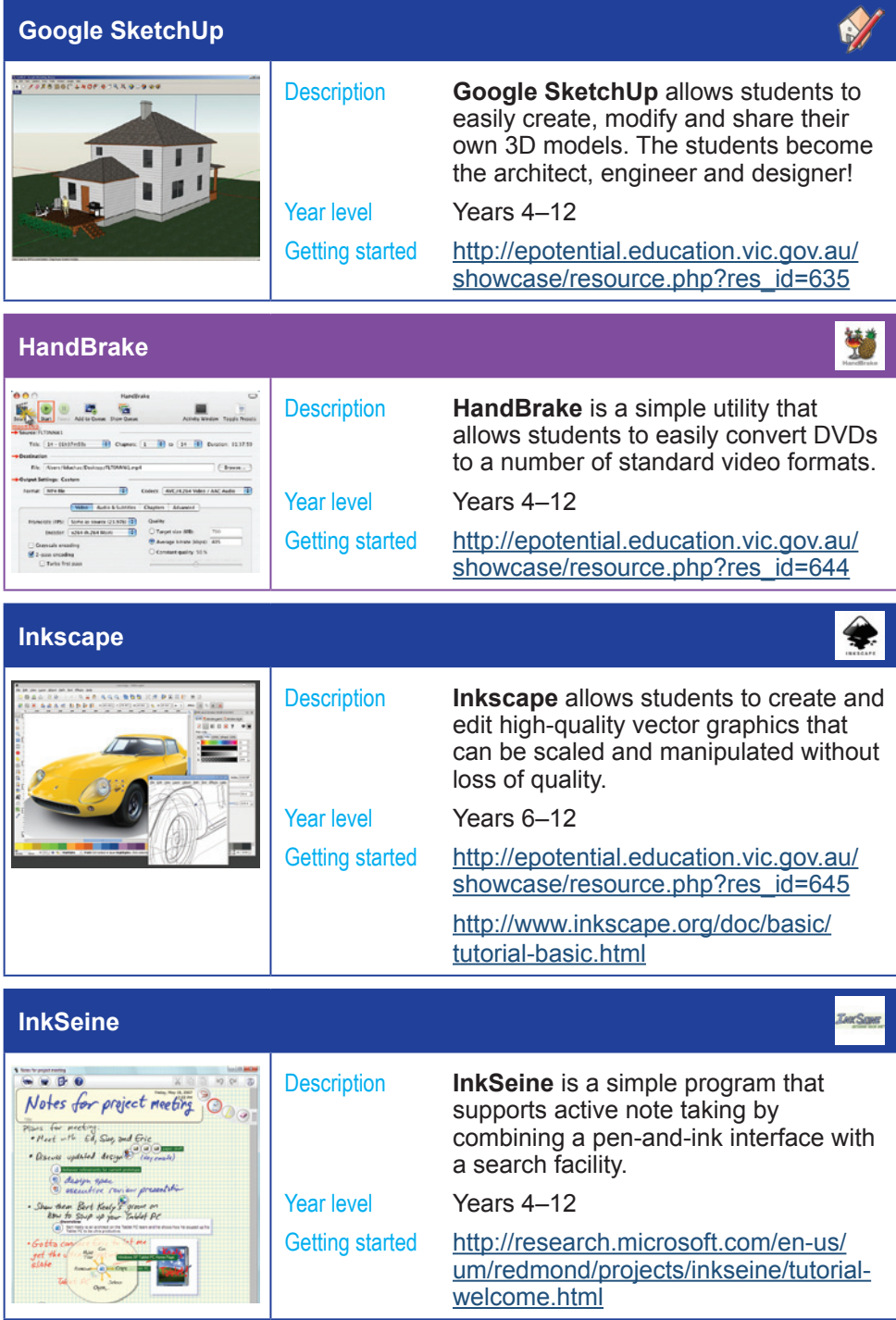

**10** Software on eduSTAR - Applications across the curriculum June 2010

# **IrfanView 4.25 (and IrfanView Thumbnails)**

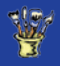

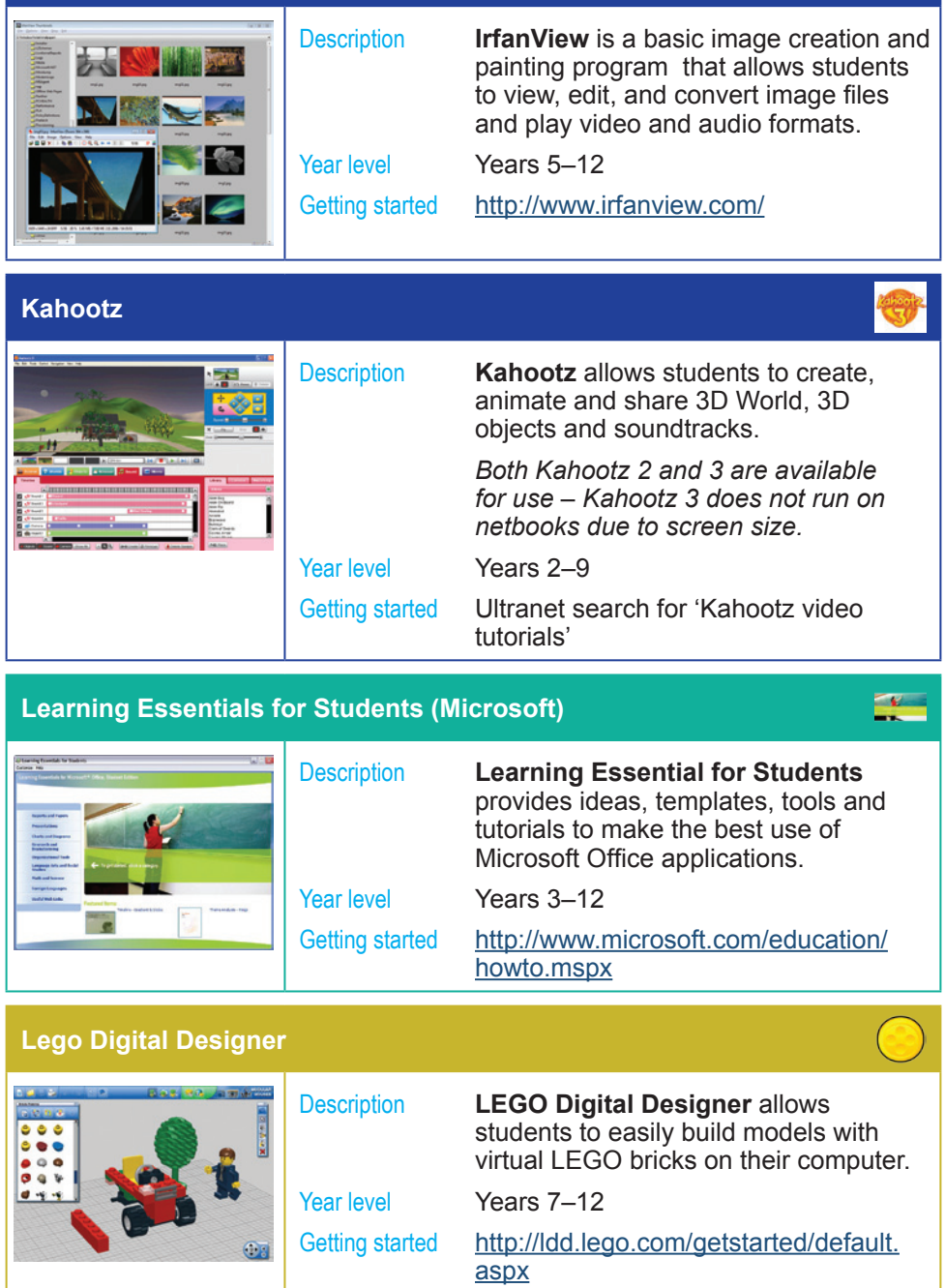

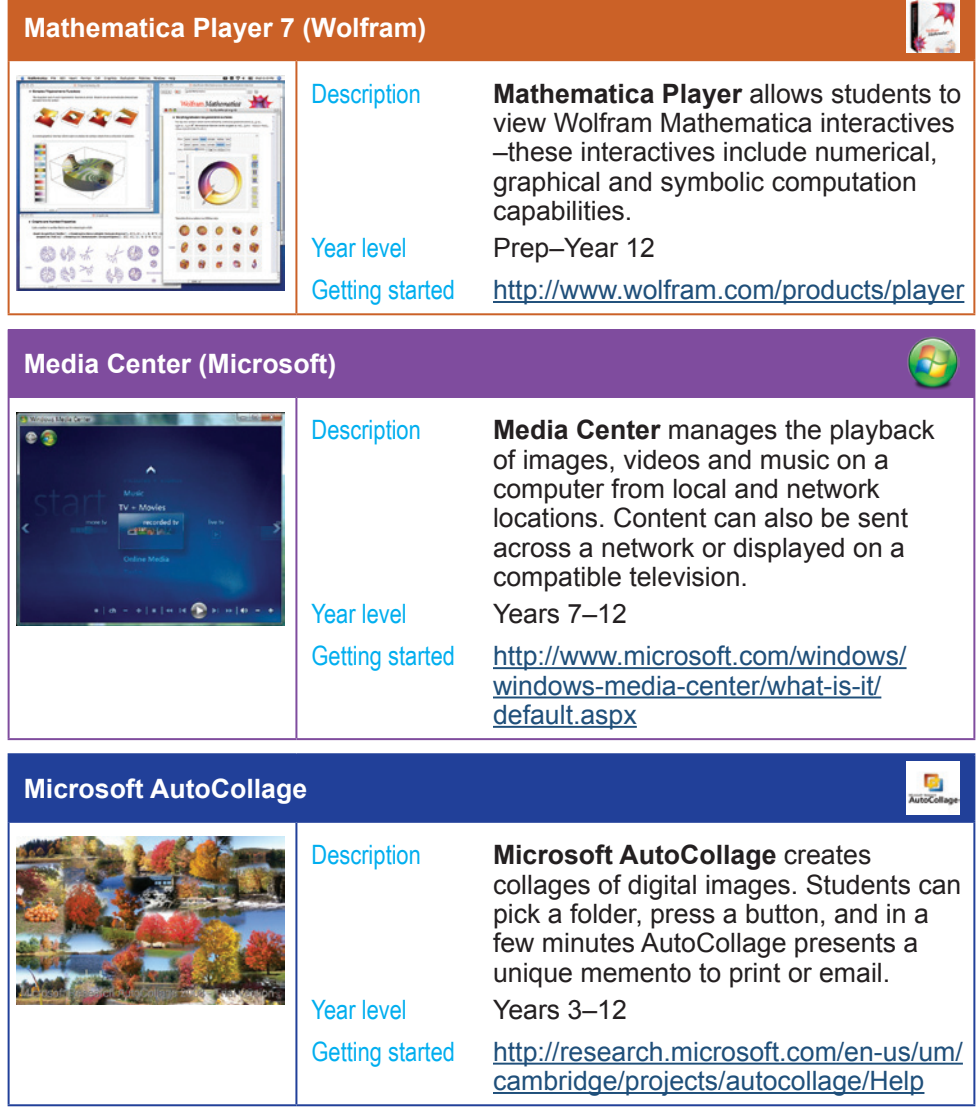

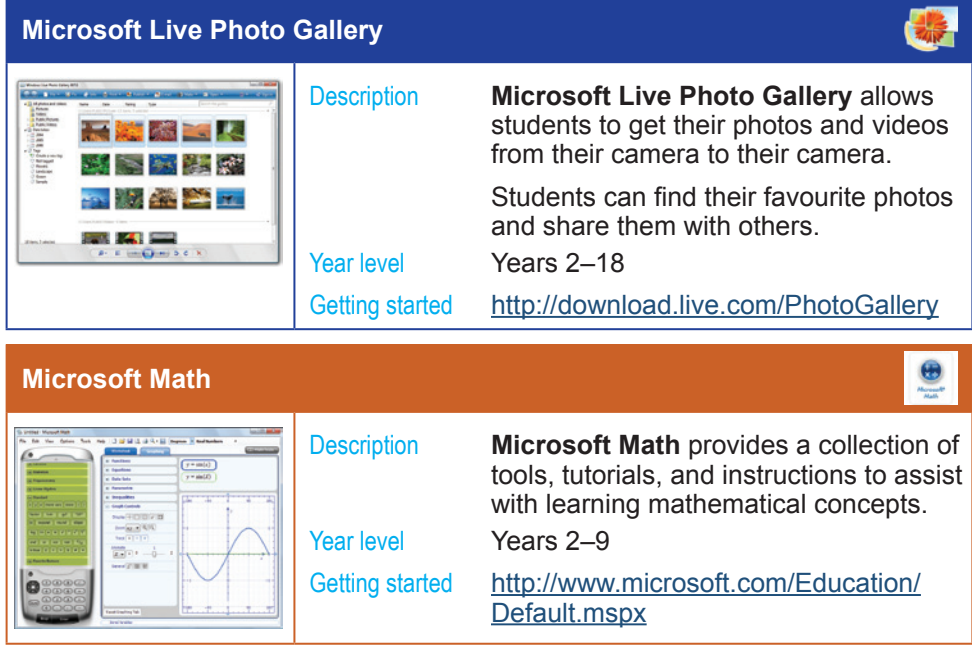

#### **Microsoft Office Access**

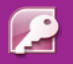

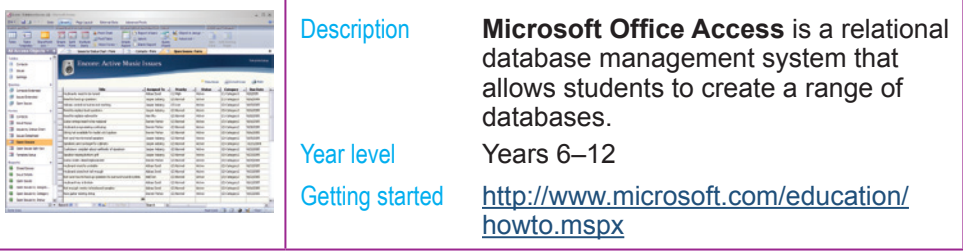

# **Microsoft Office Communicator**

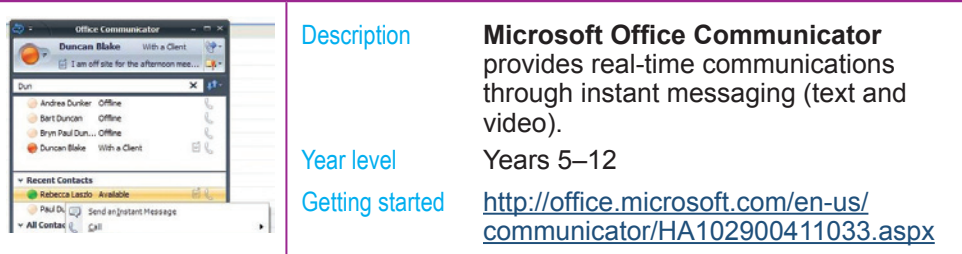

# **Microsoft Office Excel**

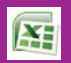

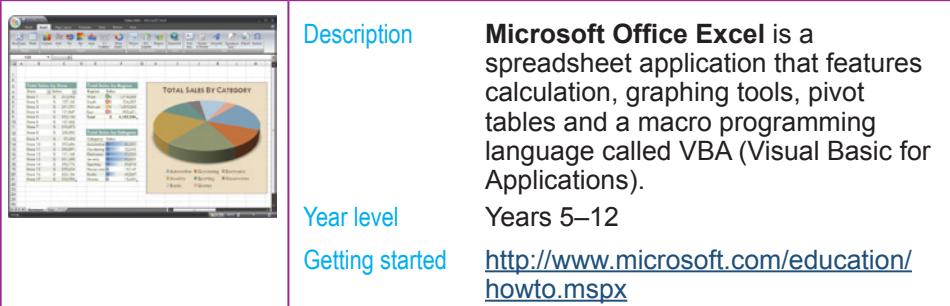

# **Microsoft Office Groove**

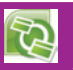

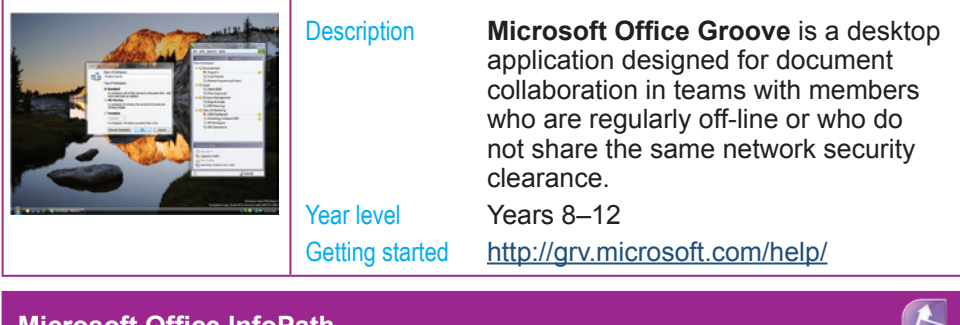

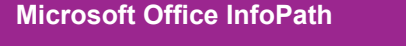

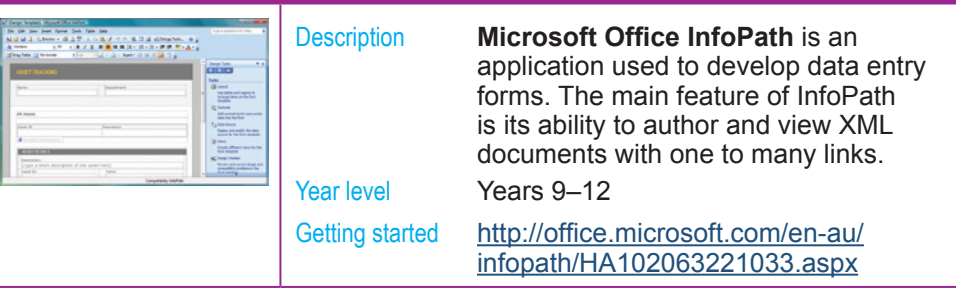

#### **Microsoft Office OneNote**

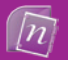

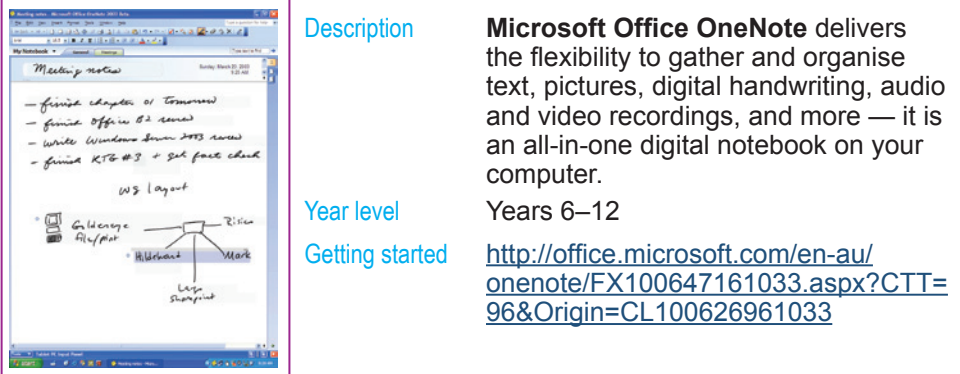

### **Microsoft Office Outlook**

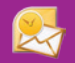

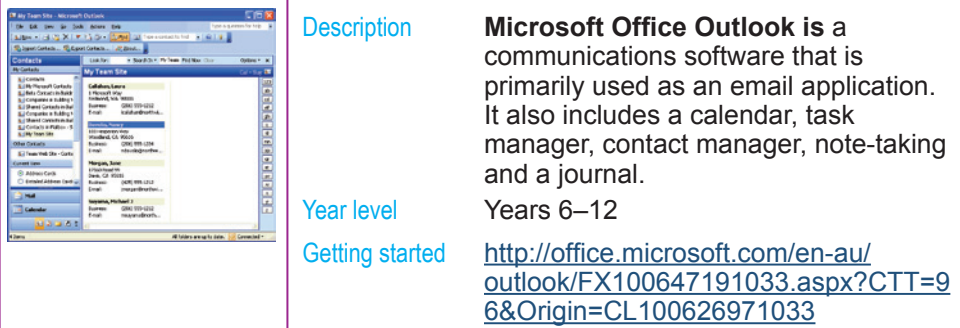

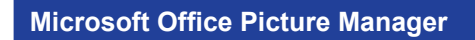

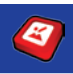

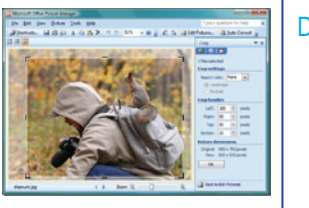

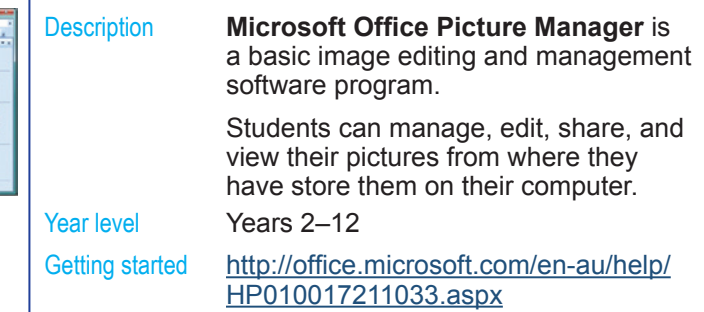

# **Microsoft Office PowerPoint**

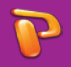

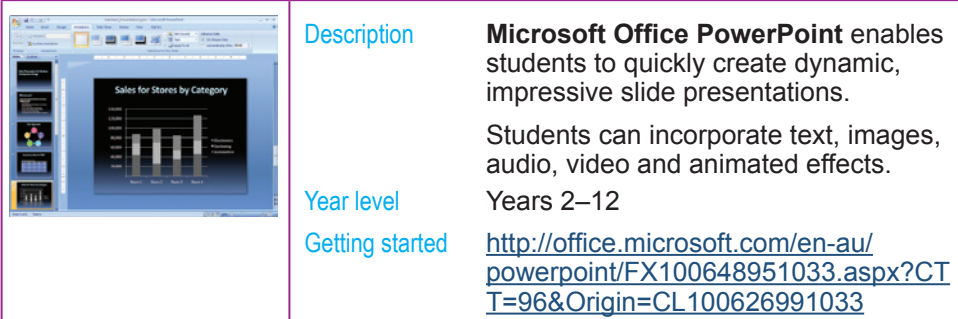

### **Microsoft Office Publisher**

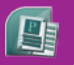

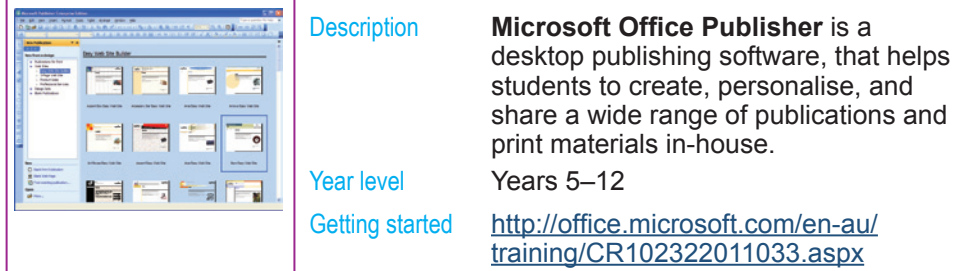

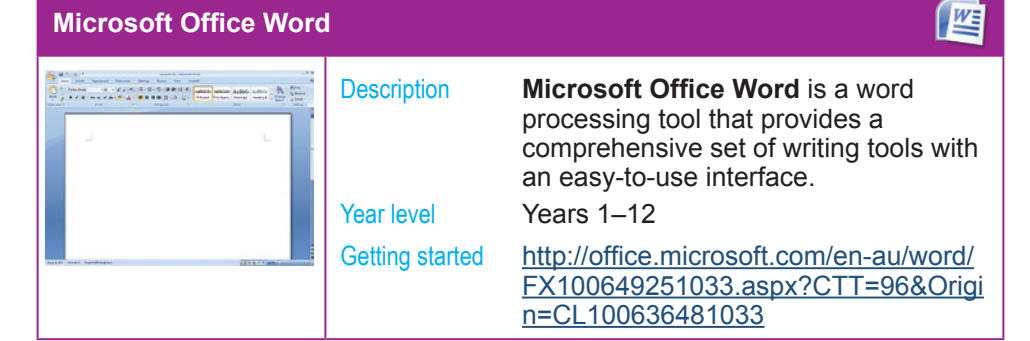

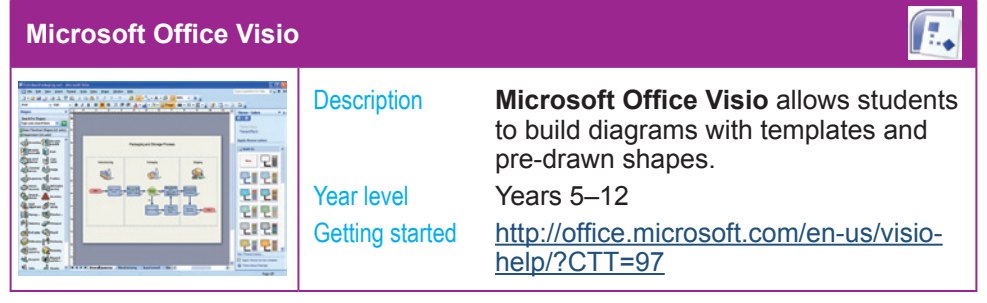

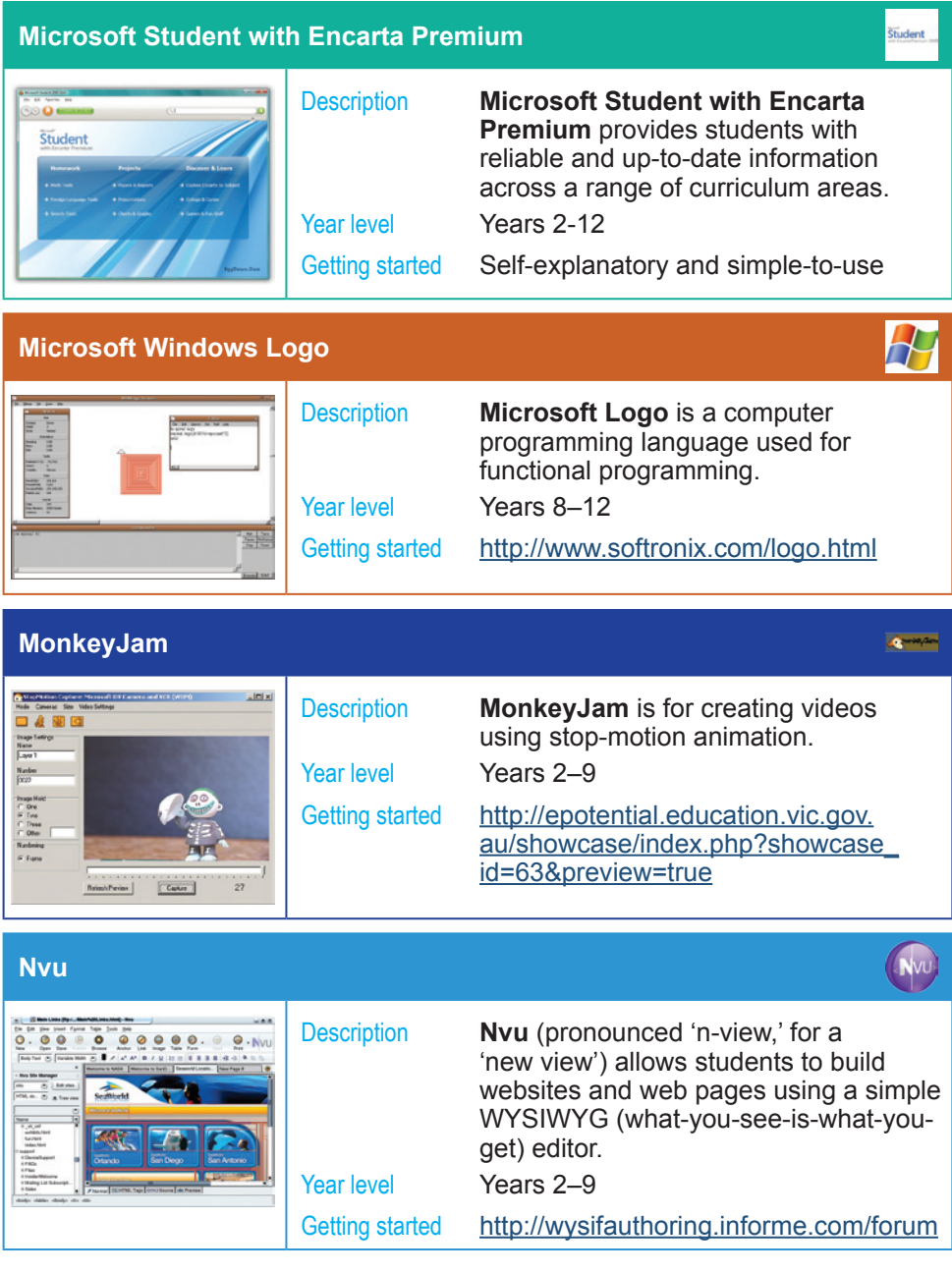

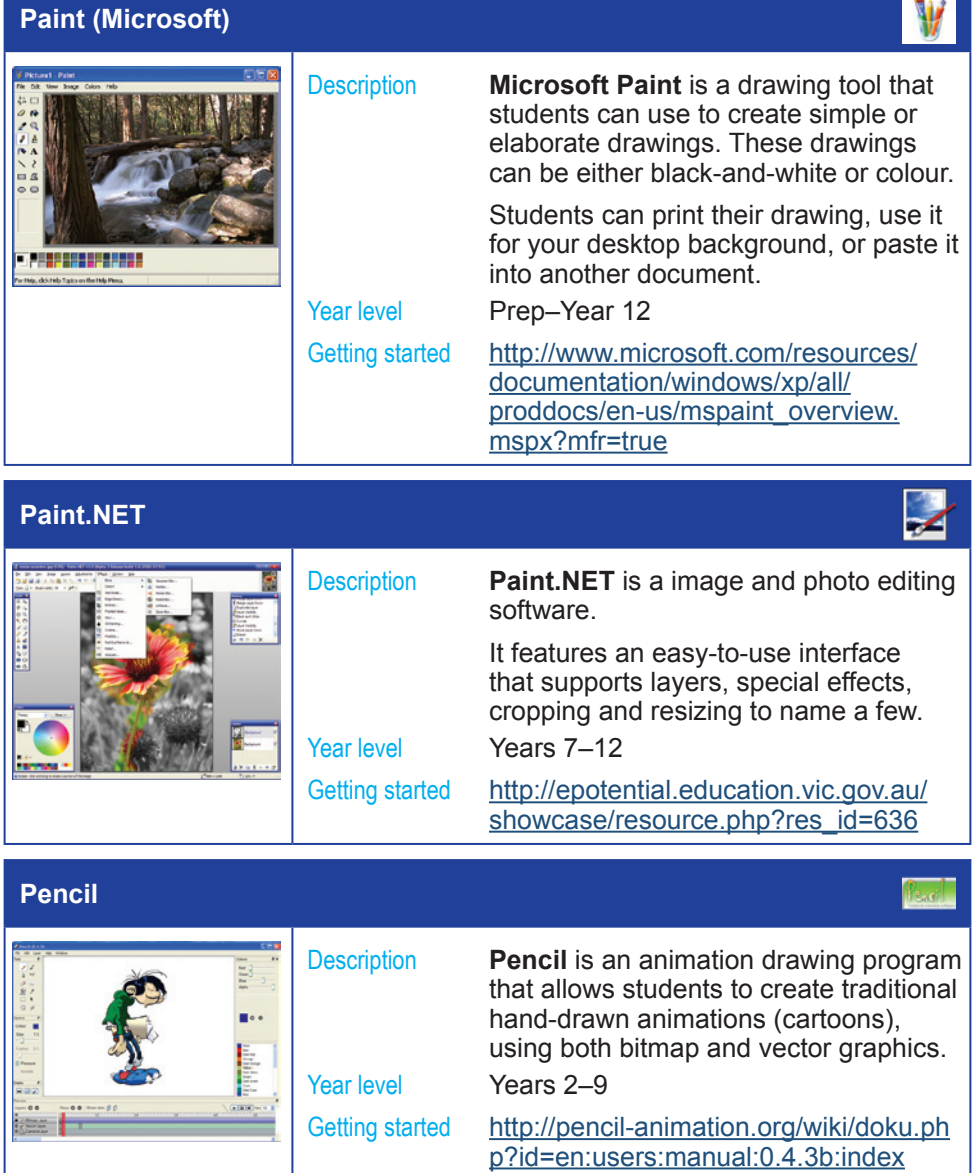

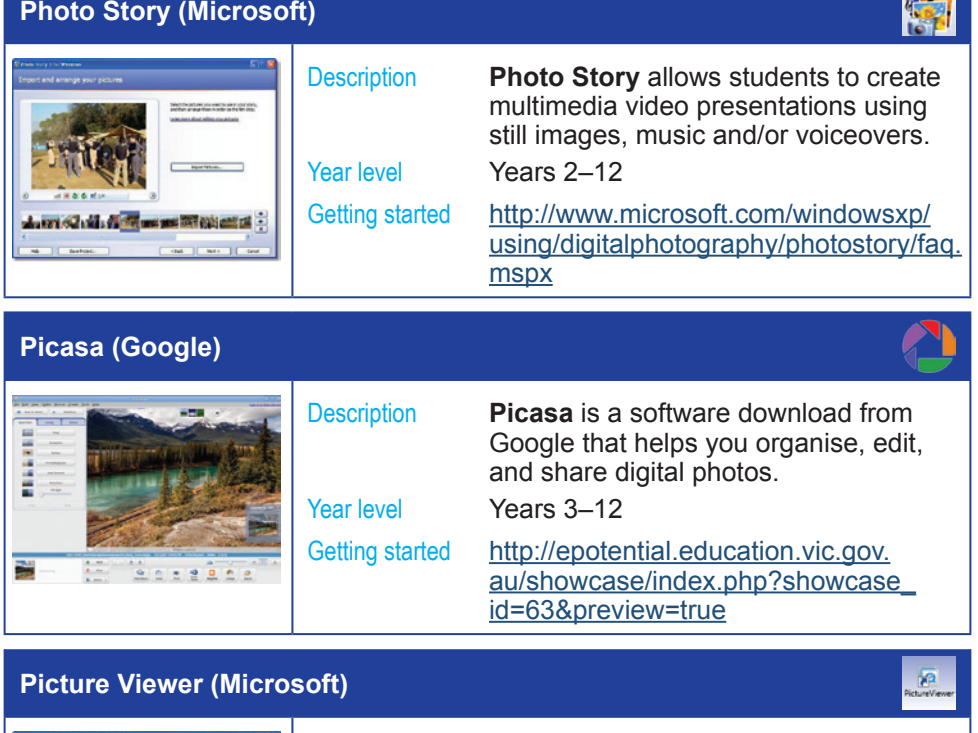

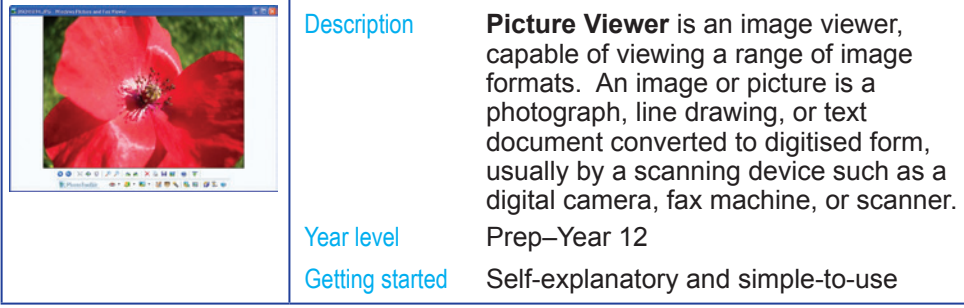

**BARRA** 

#### **Pivot Stickfigure Animator**

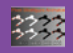

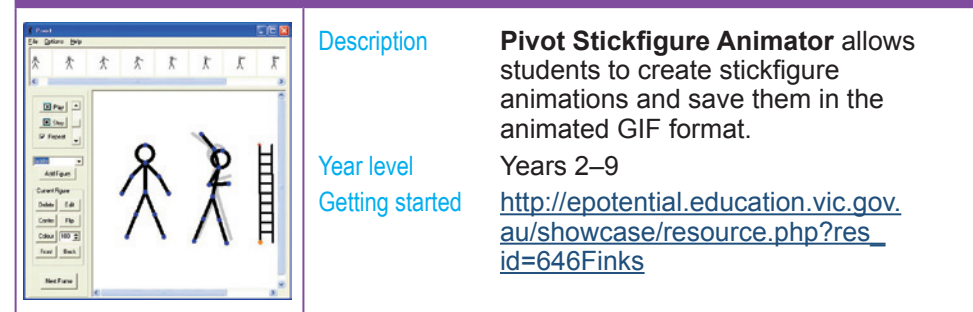

#### **QuickTime Player**

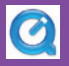

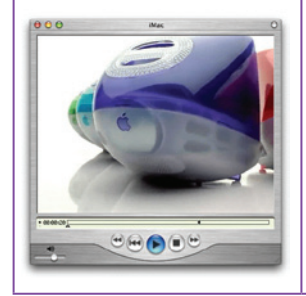

Year level Prep–Year 12

Description **QuickTime Player** is a popular format for creating and storing sound, graphics, and movie (MOV) files.

Getting started <http://www.apple.com/quicktime/guide>

### **Rapid Typing Tutor**

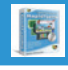

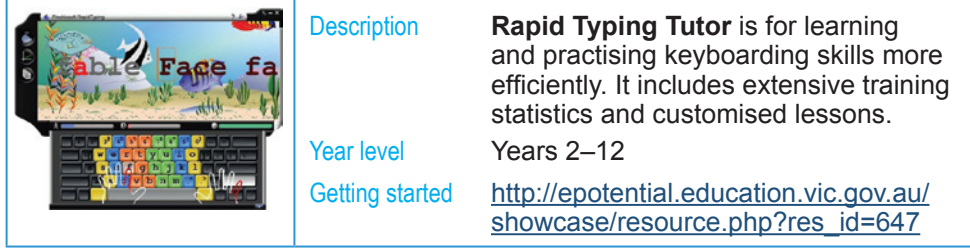

### **Ray's Numbers and Letters**

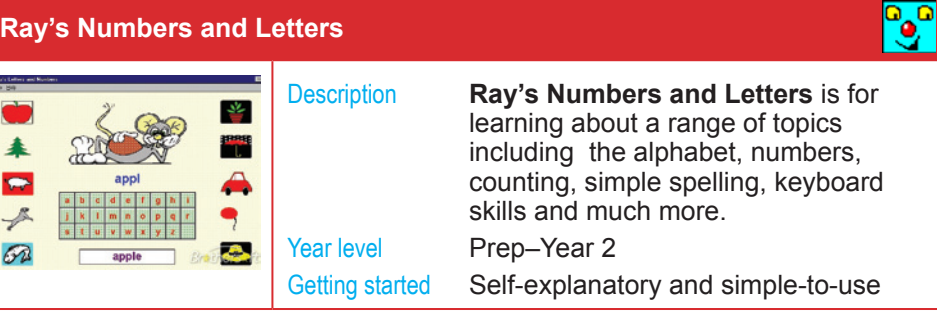

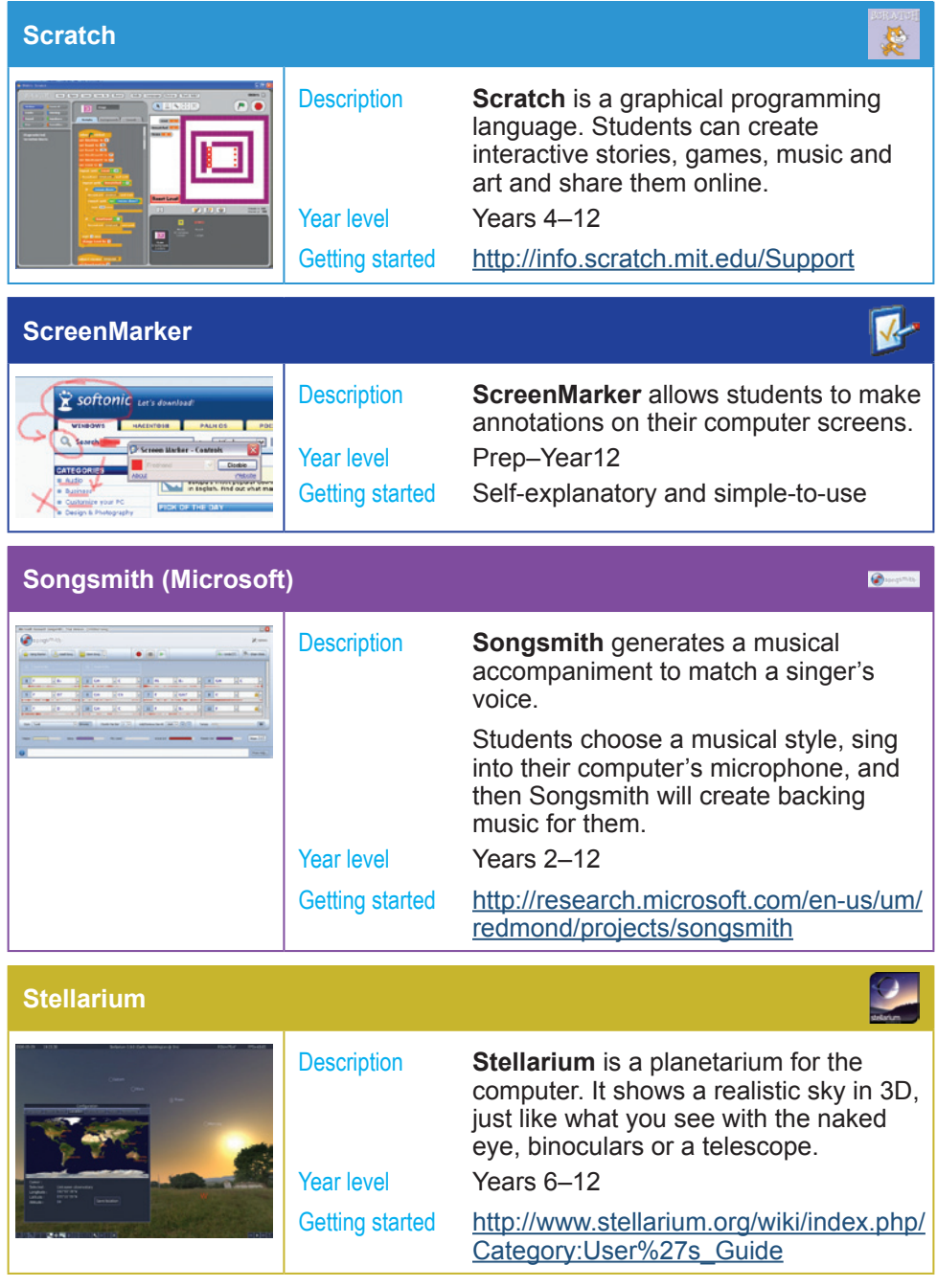

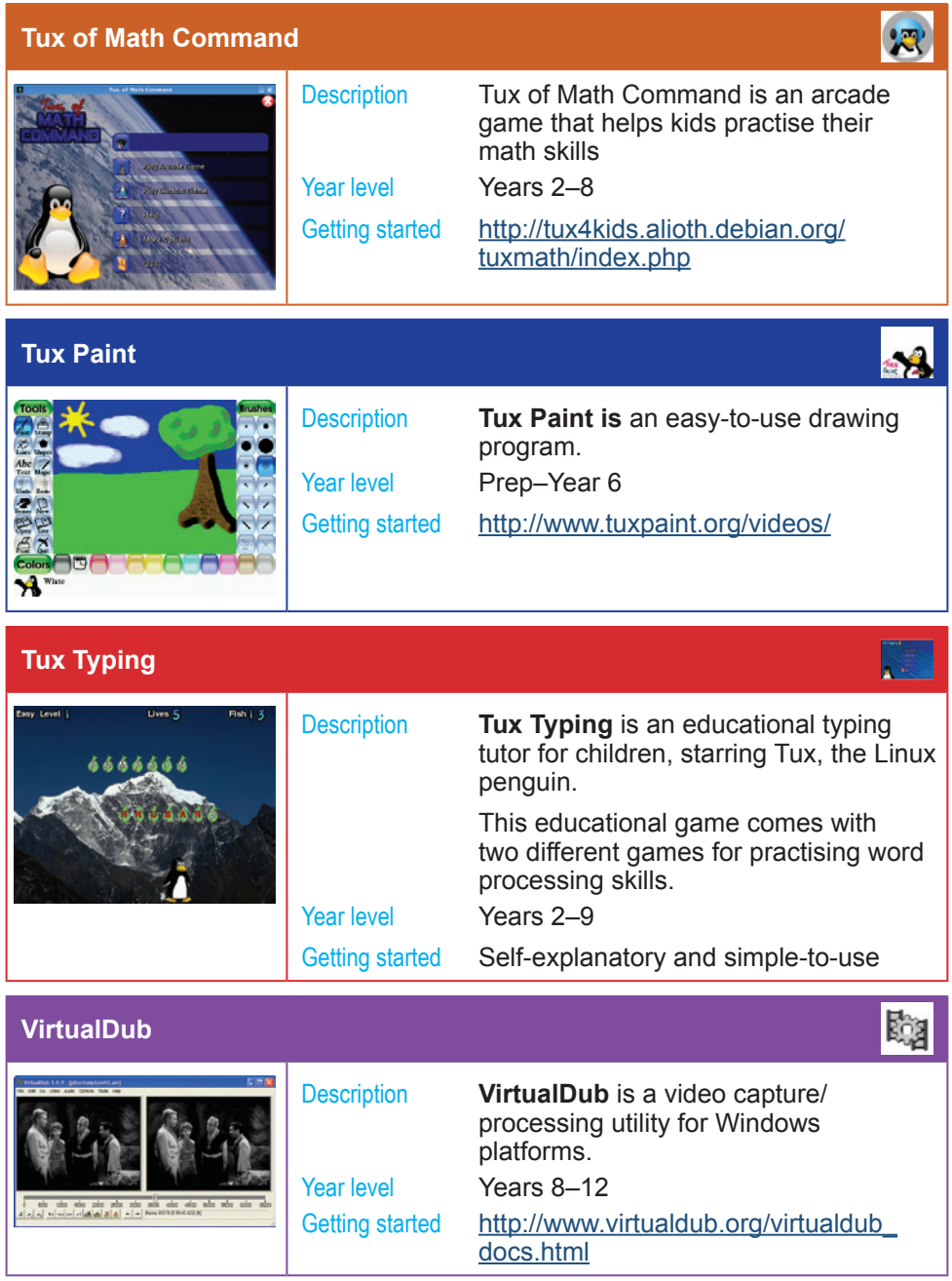

# **VLC Media Player**

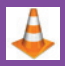

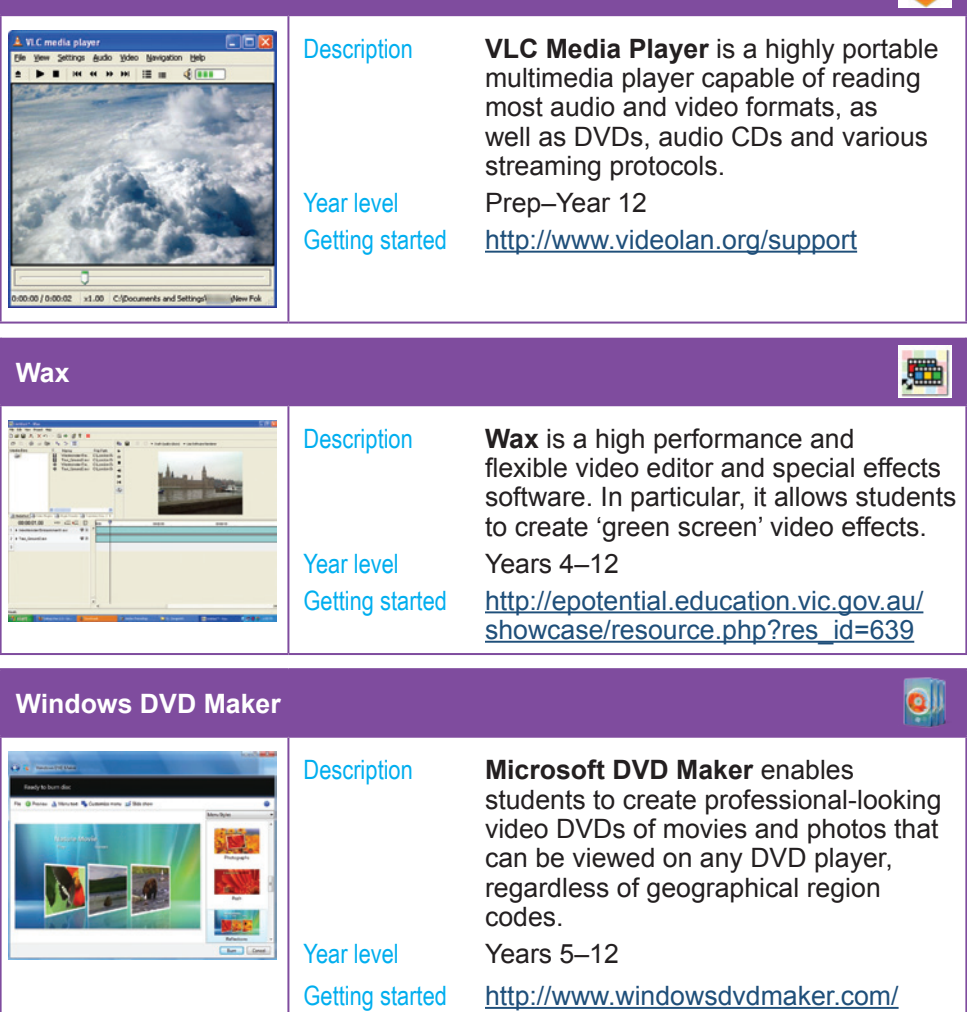

[guides/Beginner](http://www.windowsdvdmaker.com/guides/Beginner)

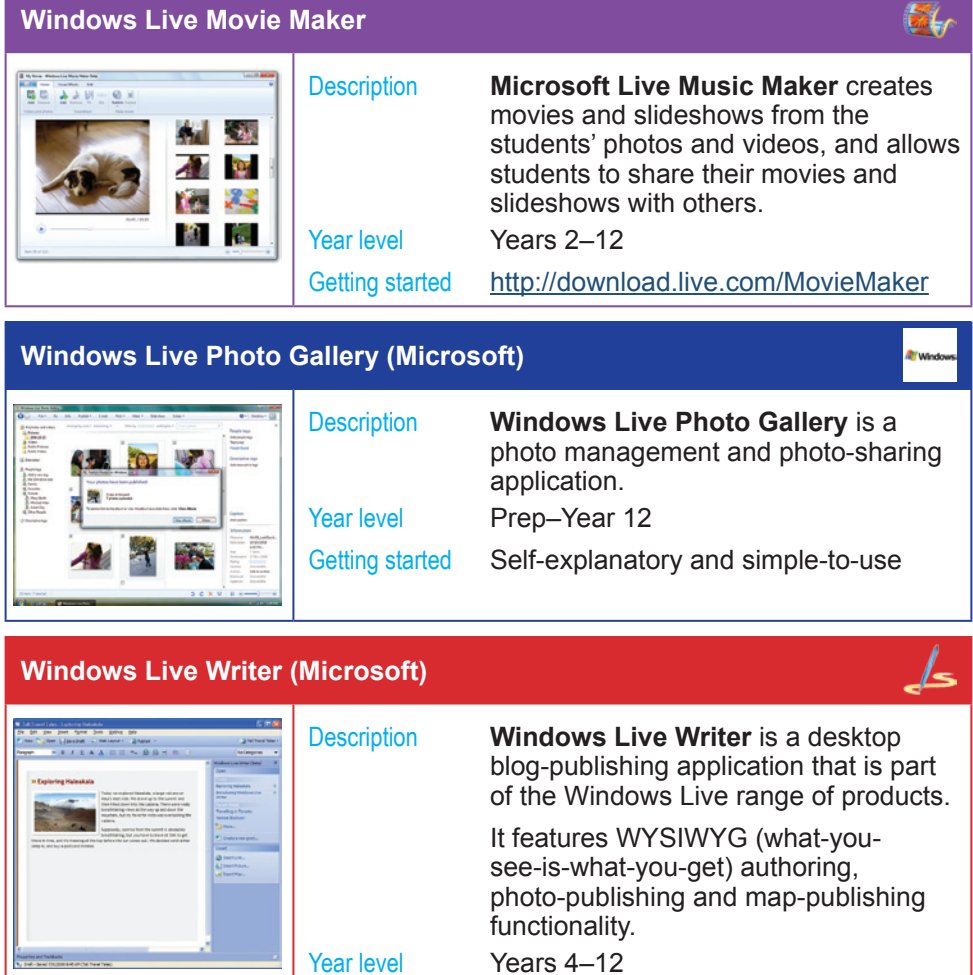

Getting started <http://gallery.live.com/default.aspx?pl=8>

: C<br>Proprietor and Traillaults<br>: My David - Sevel 100,000 & River (1961)

# **Utilities**

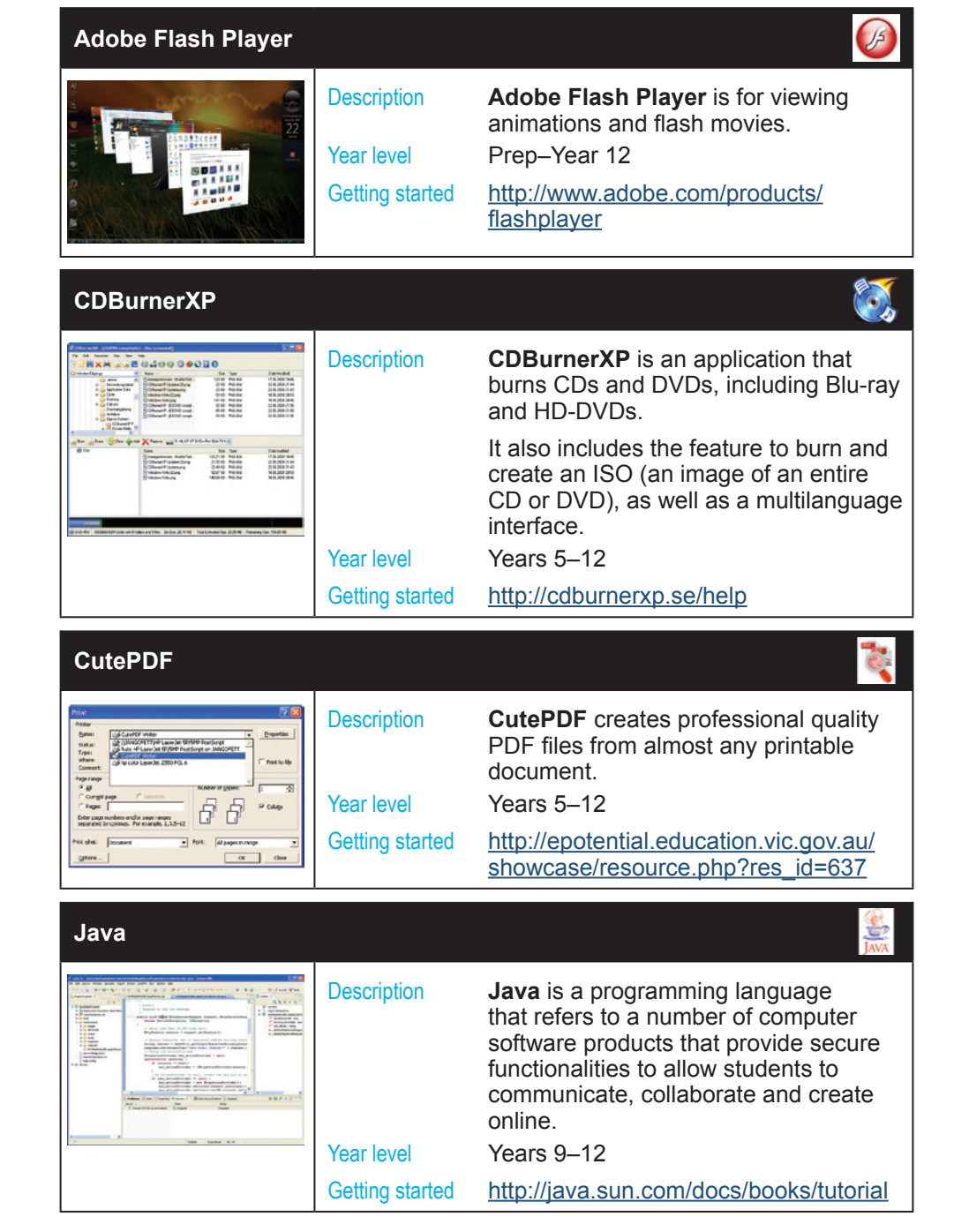

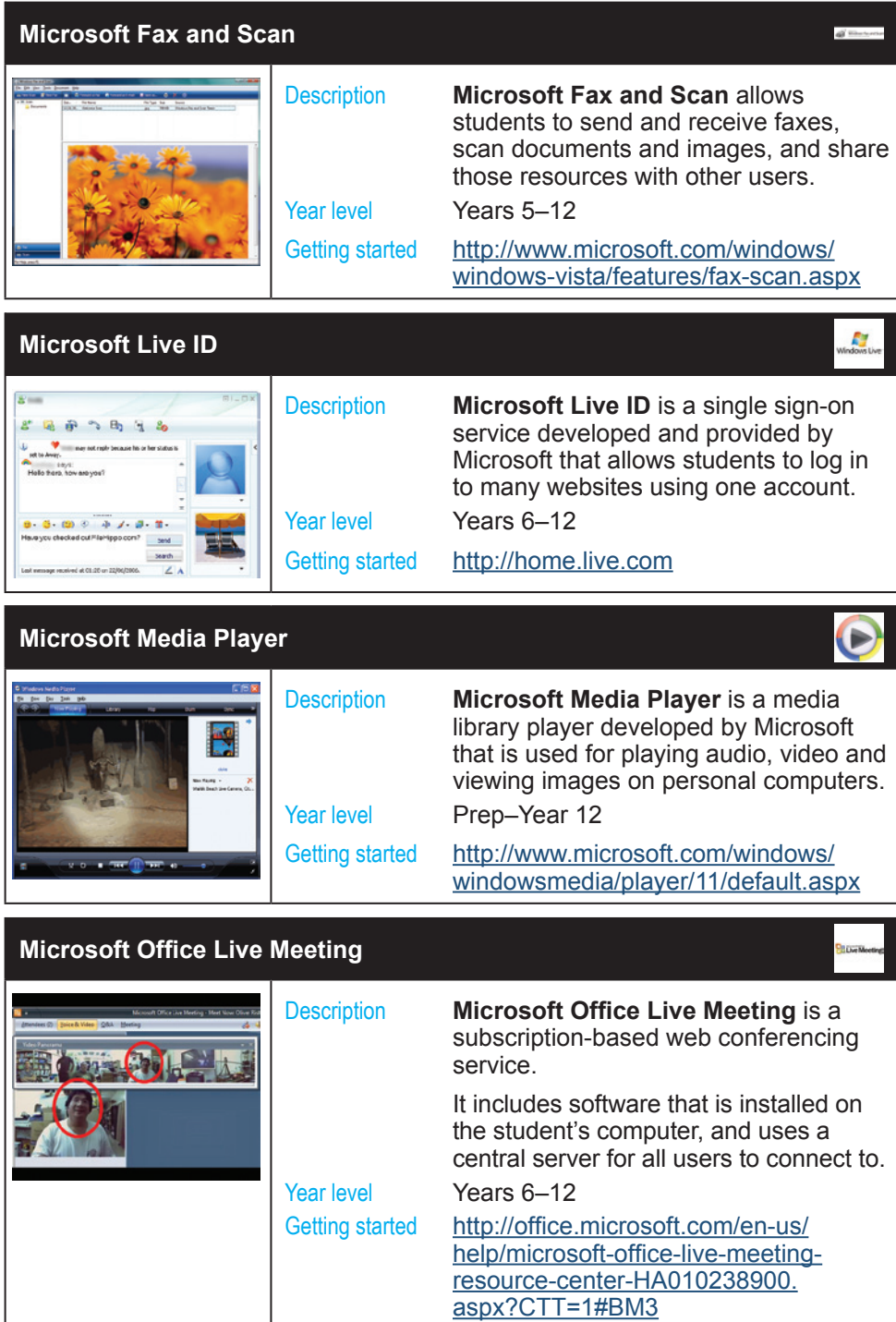

**26** Software on eduSTAR - Applications across the curriculum June 2010

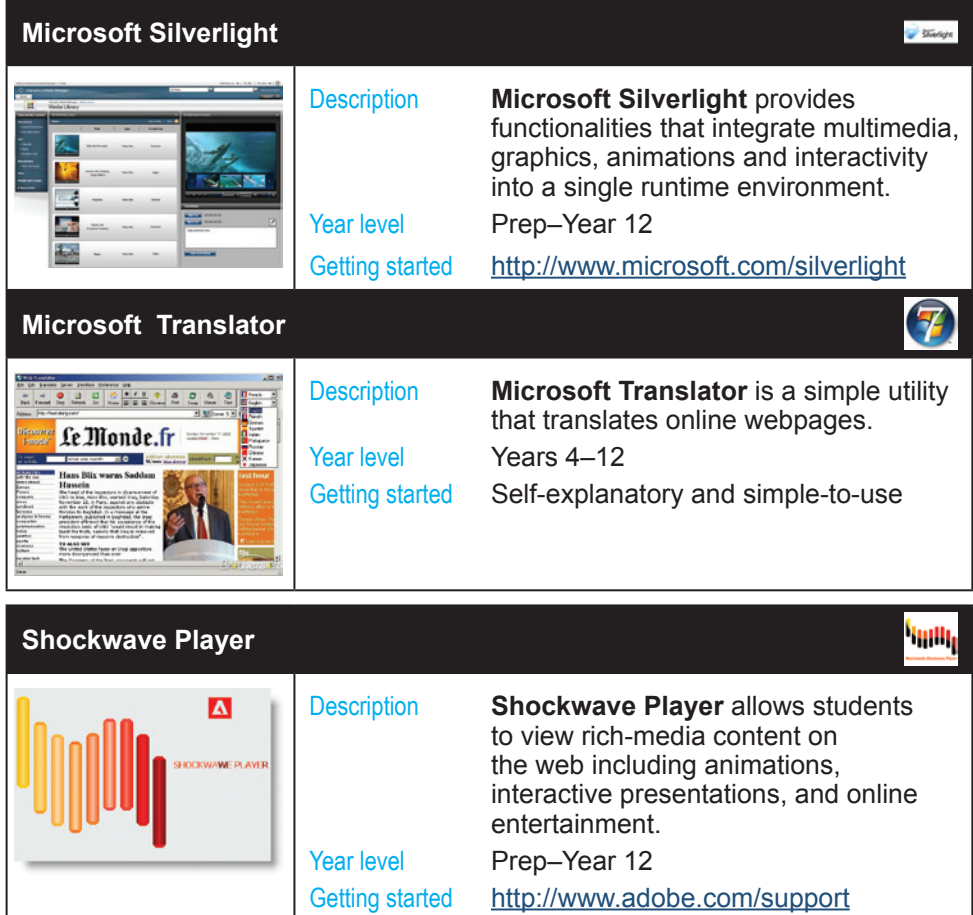